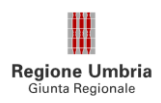

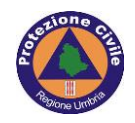

## **Allegato 1**

La richiesta di accesso al servizio di invio al Servizio sanitario tramite Web APP deve essere indirizzata alla mail **servicedesk@umbriadigitale.it** con oggetto:

**\_\_\_\_\_\_\_\_\_\_\_\_\_\_\_\_\_\_\_\_\_\_\_\_\_\_\_\_\_\_\_\_\_\_\_\_\_\_\_\_\_\_\_\_\_\_\_\_\_\_\_\_\_\_\_\_\_\_\_\_\_\_\_\_\_\_\_\_\_\_\_\_\_\_\_\_\_\_\_\_\_\_\_\_\_\_\_**

"Richiesta laboratorio privato per accesso ai servizi di invio dati"

La mail deve contenere i seguenti dati:

- ragione sociale laboratorio;
- referente per un contatto telefonico;
- telefono del referente;
- autorizzazione regionale all'esercizio Determinazione Dirigenziale N……/anno…...